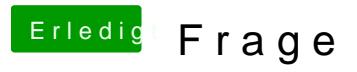

Beitrag von derHackfan vom 15. Mai 2019, 23:09

Wir können hier nicht jede Frage einzeln durchkauen, am besten wäre es w Projekt Beginn ausgiebige kiekstn->